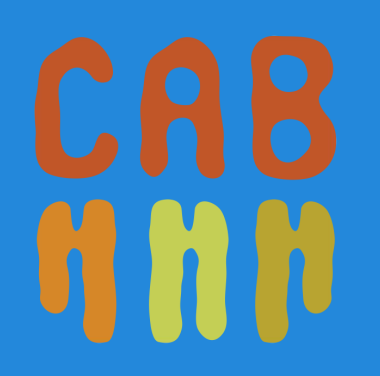

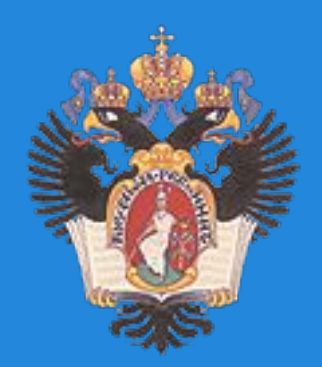

# **Illumina data QC & basic NGS tools**

**...AACCCGTACGTTTTGCAAACGACCGT...**

• Sequencing

**...AACCCGTACGTTTTGCAAACGACCGT... AACCCGTACGT AACGACCG CGTACGTTTTG GTTTTGCAAACG GTACGTTTTGCA**

- Sequencing
- Coverage

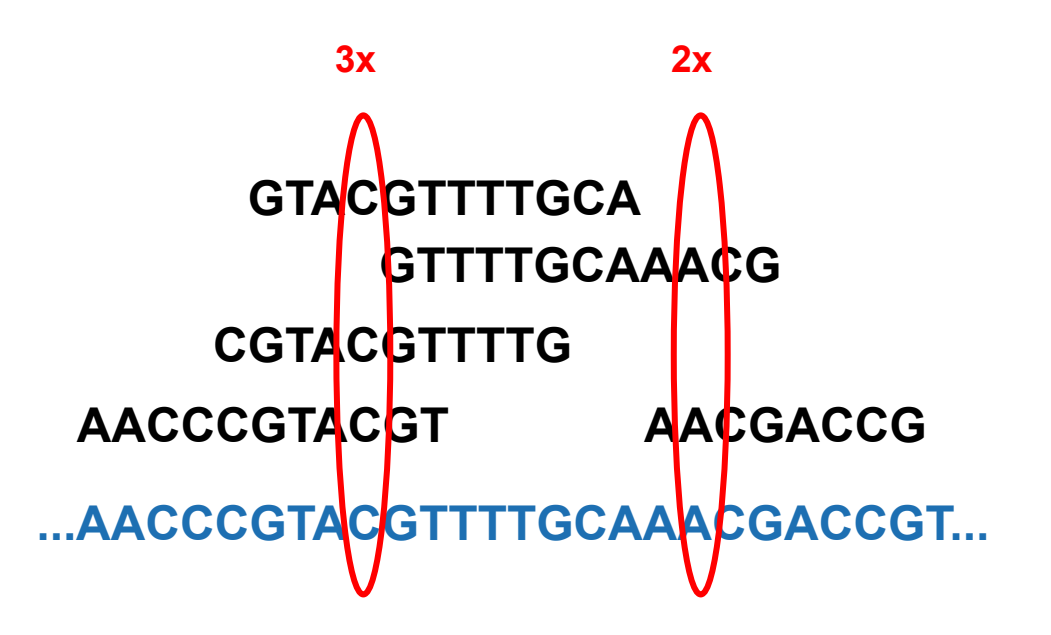

- Sequencing
- Coverage
- Errors ○ Mismatches **...AACCCGTACGTTTTGCAAACGACCGT... AACCCGTTCGT CGTACGTTTTC AACGACCG GTTTTGCAAACG GTACGTTTTGCA**

- Sequencing
- Coverage
- **Errors** 
	- Mismatches
	- Indels

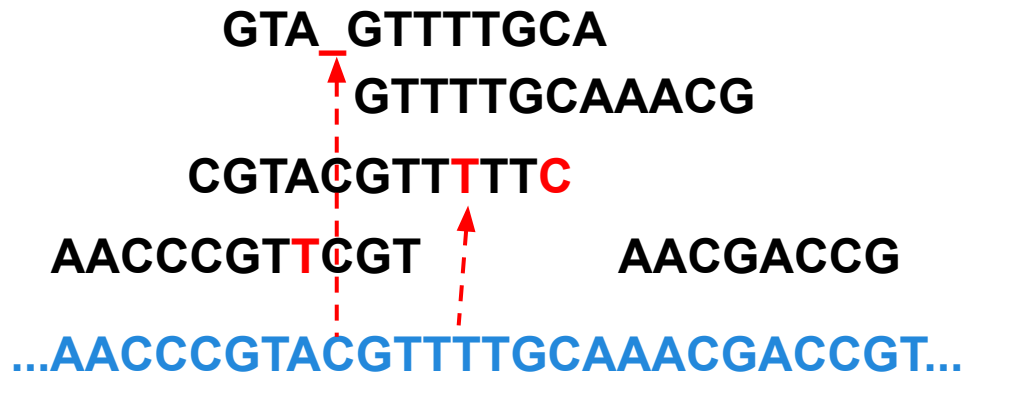

# **Early days**

- Sanger sequencing
	- $\circ$  Long reads (~900 bp)
	- $\circ$  Low coverage (< 10x)
	- Extreme cost

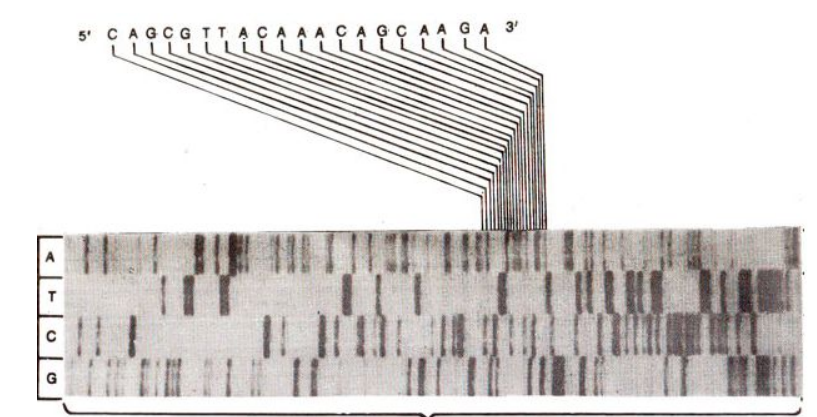

gel with four lanes having electrophoresed DNA samples

- Human genome project
	- 3 Gbp
	- 3 billion USD
	- 10 years

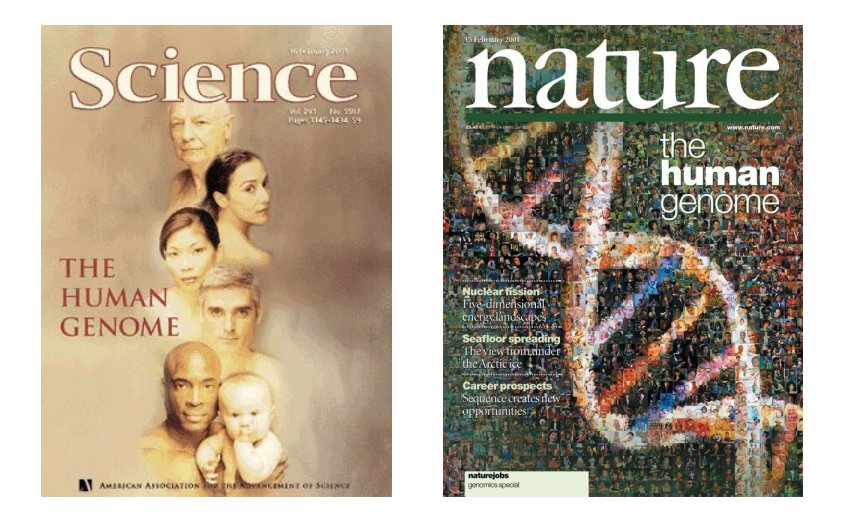

### **NGS**

- Shorter reads (25-400bp)
- High coverage (50-1000x)
- Huge amount of data
- Low cost
- More applications
- **● Required completely new algorithms**

# **NGS technologies**

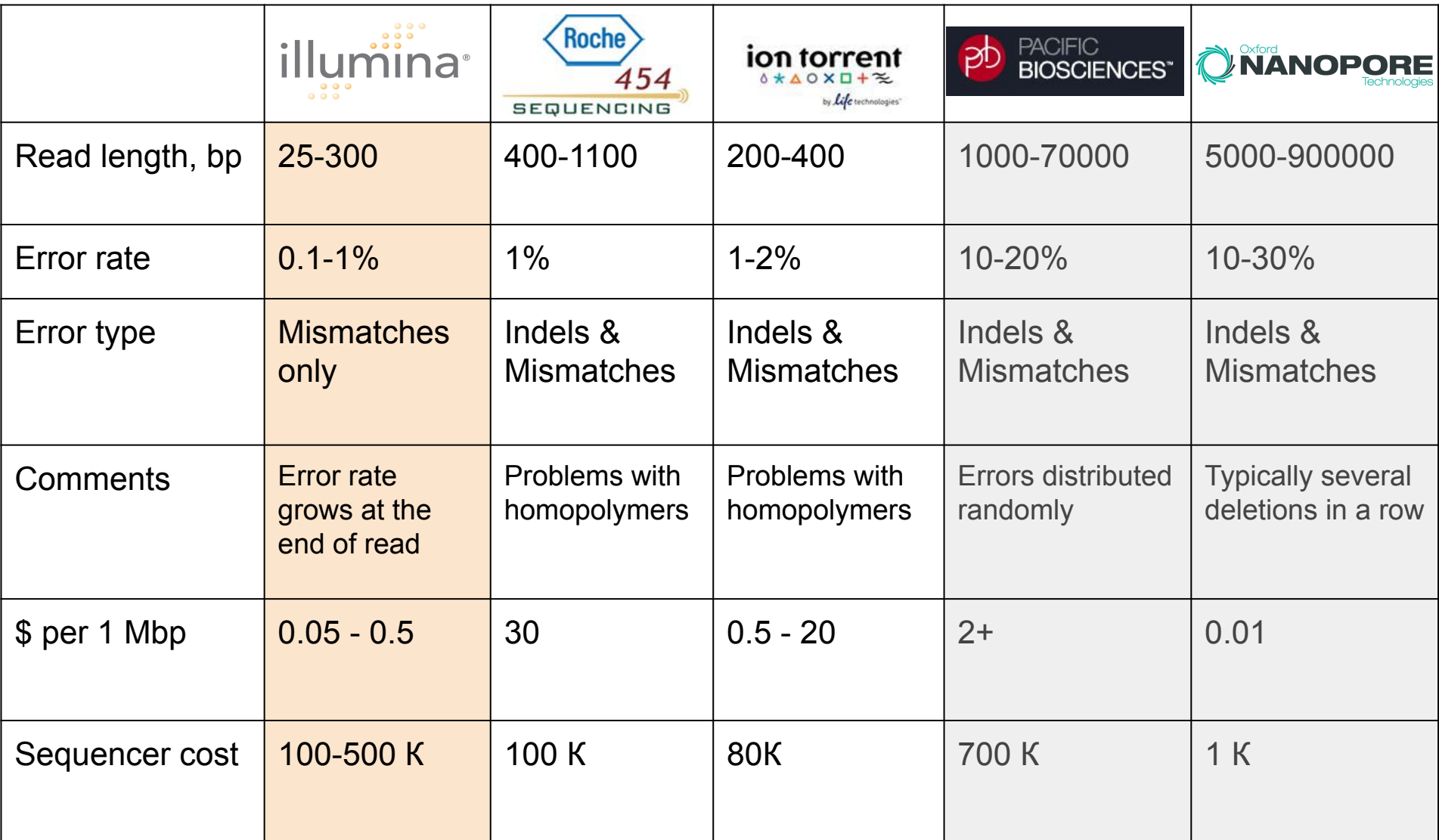

# **Illumina sequencing**

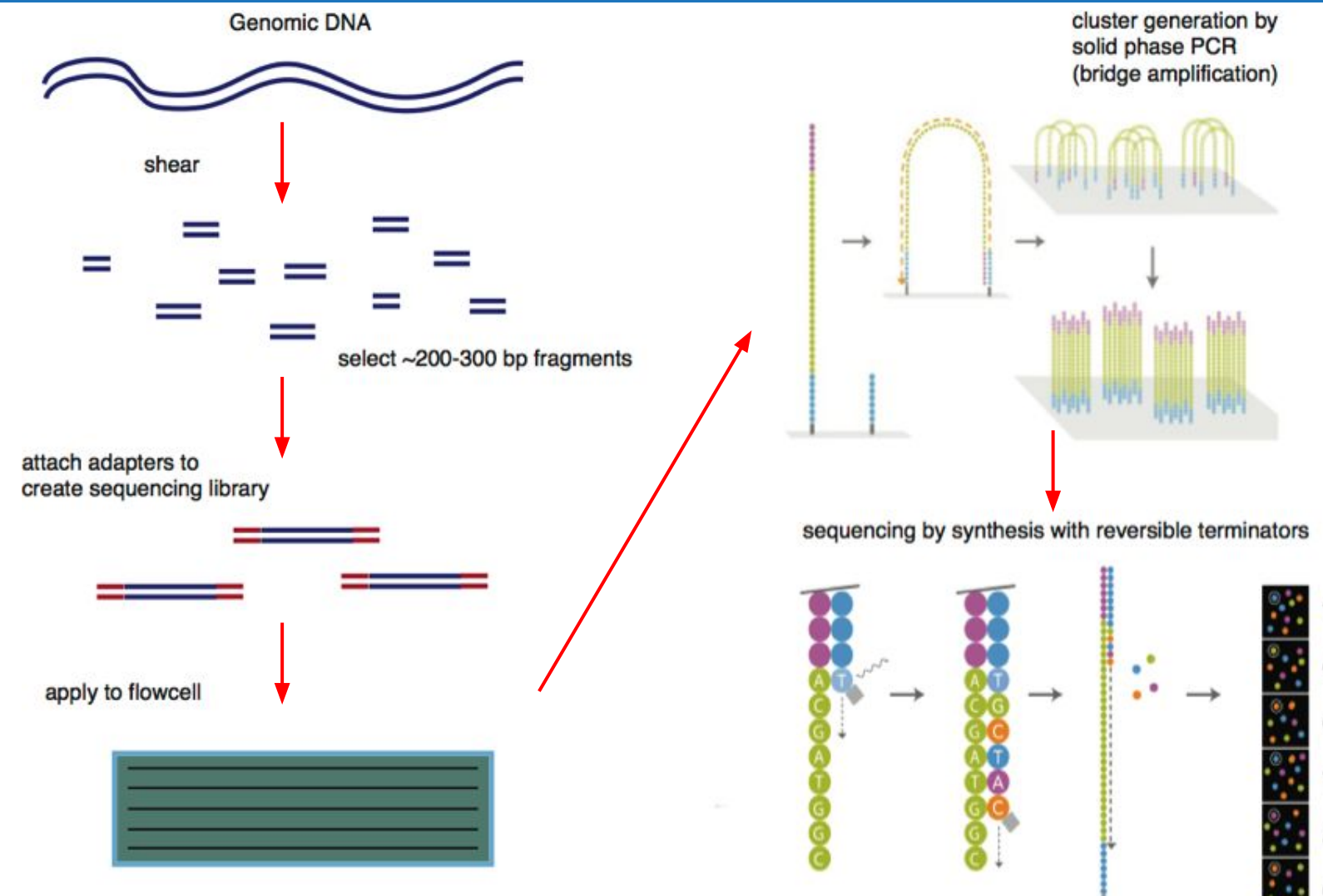

http://www.youtube.com/watch?v=77r5p8IBwJk

#### **IonTorrent sequencing**

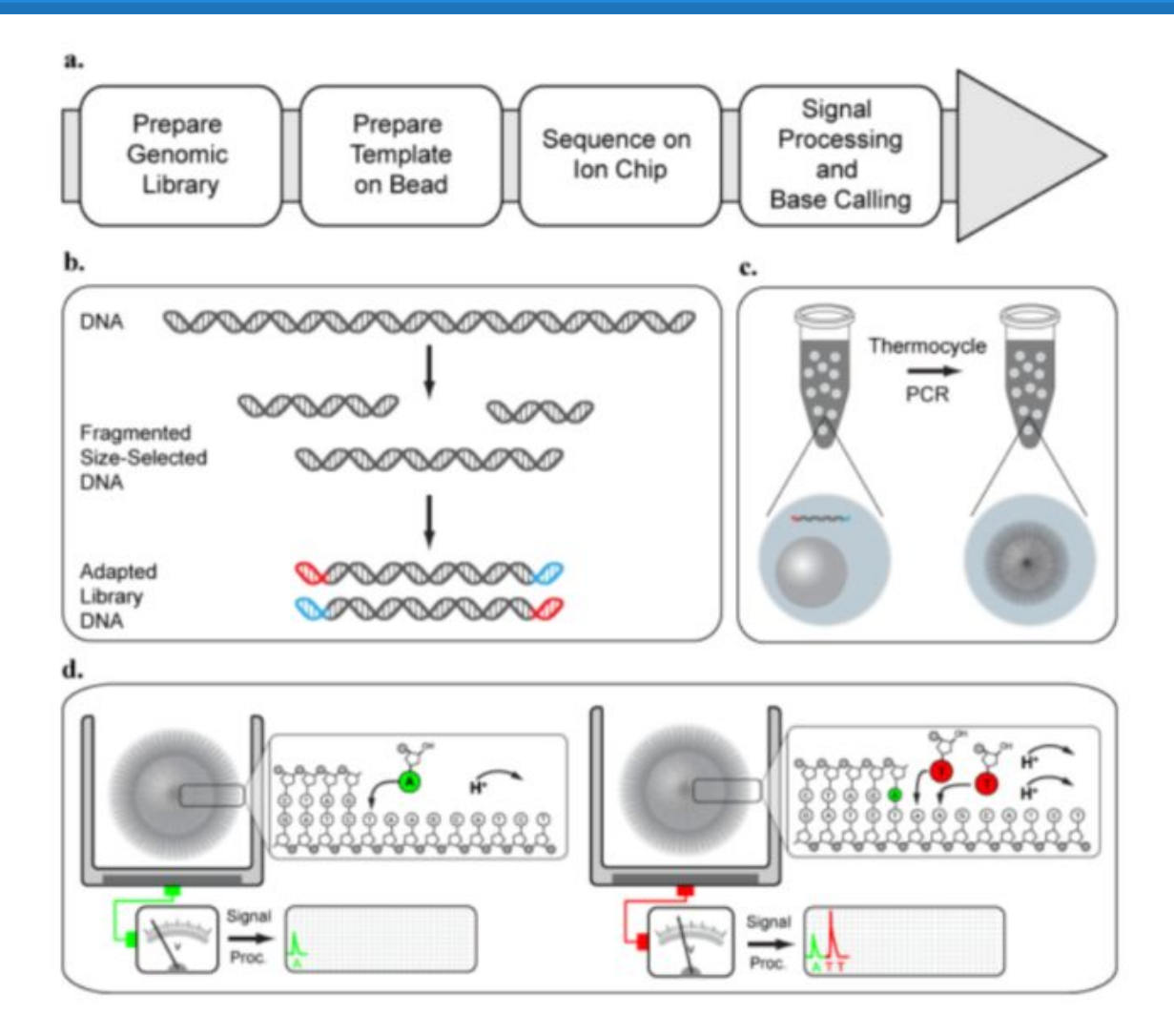

#### https://www.youtube.com/watch?v=WYBzbxIfuKs

#### **Paired reads**

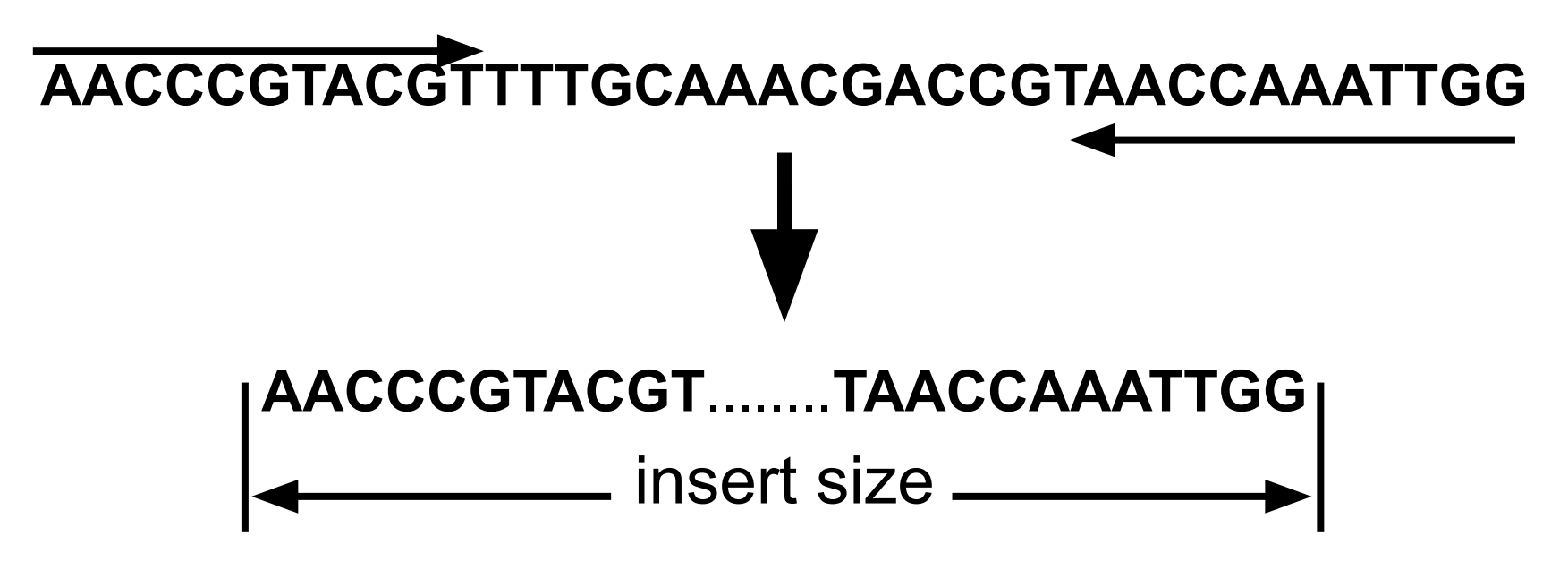

- Paired-end  $(< 1$  kbp)
- Mate-pairs (1 20 kbp)

#### **Insert size distribution**

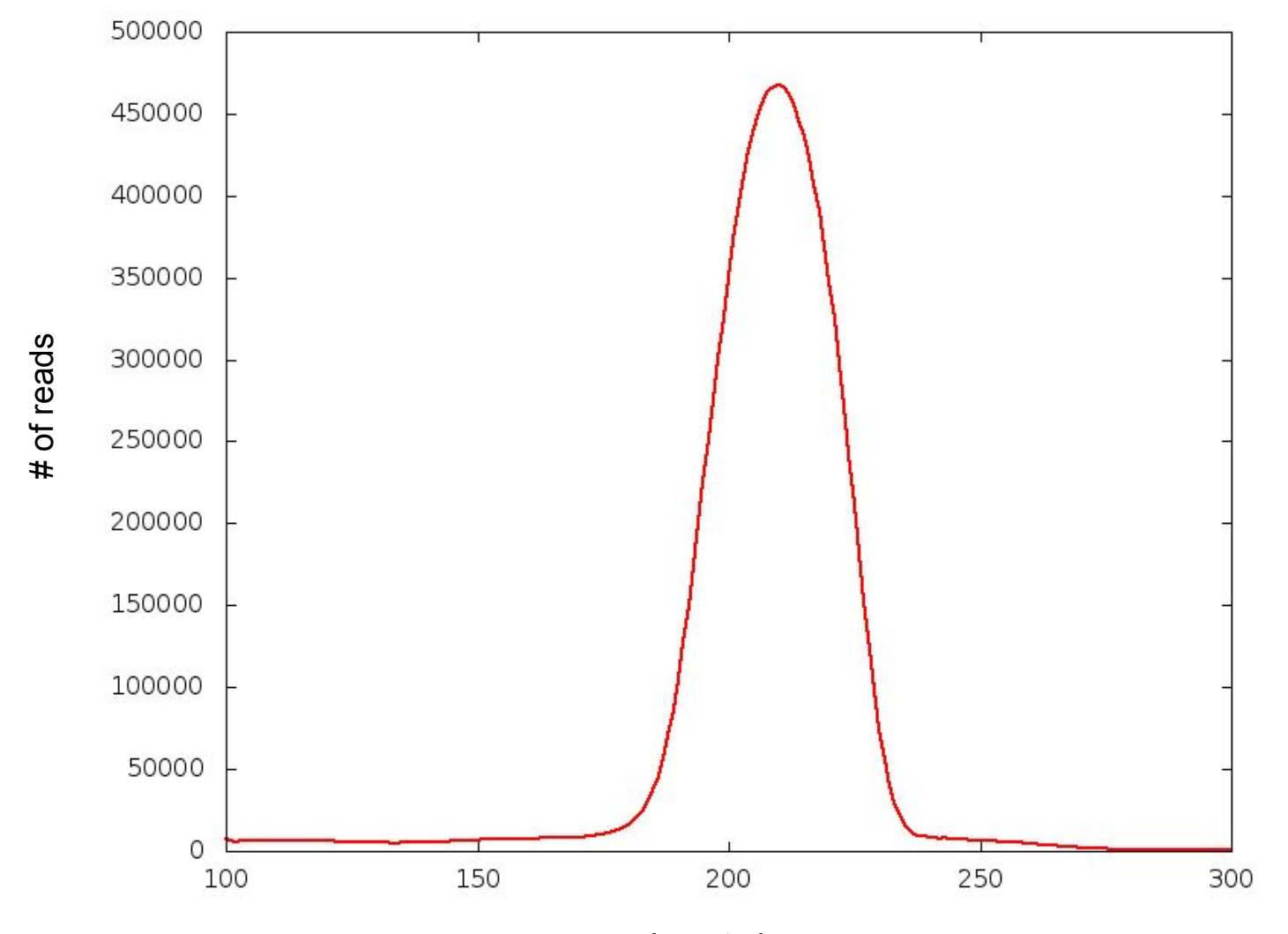

Insert size

# **FASTA/FASTQ**

#### ● FASTA

>EAS20\_8\_6\_1\_9\_1972/1 ACCACCATTACCACCACCATCACCATTACCACAGGTAACGGTGCGGGCTGACGC >EAS20\_8\_6\_1\_163\_1521/1 GCAGAAAACGTTCTGCATTTGCCACTGATGTACCGCCGAACTTCAACACTCGCA

#### ● FASTQ

@EAS20\_8\_6\_1\_1477\_92/1 ACCGTTACCTGTGGTAATGGTGATGGTGGTGGTAATGGTGGTGCTAATGCGTTT +EAS20\_8\_6\_1\_1477\_92/1

HHGHFHHHHHHHHHGFFHHHBG?GGC8DD9GF??=FFBCGBAF>FGCFHGHGGG

• Phred quality

 $Q = [-10 \log_{10} p / (1-p)]$ 

# **seqtk utility**

- Subsampling **sample**
- Converting between interleaved/paired files **mergepe, seq -1/-2**
- fastq->fasta **seq -A**
- Quality trimming
- Shifting the quality
- **Modifying names**
- $\bullet$  etc...

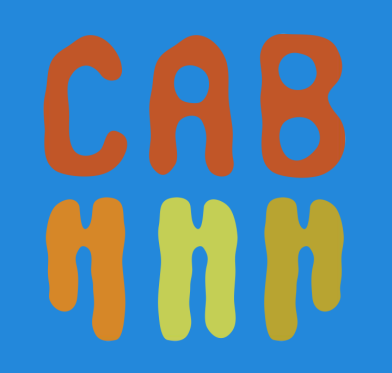

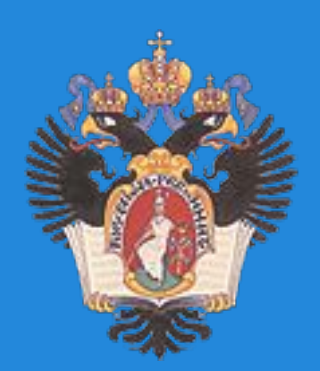

# **Quality Control**

#### **FastQC**

- Easy and lightweight quality control for sequencing data
- Does not require reference genome

### **Per base sequence quality**

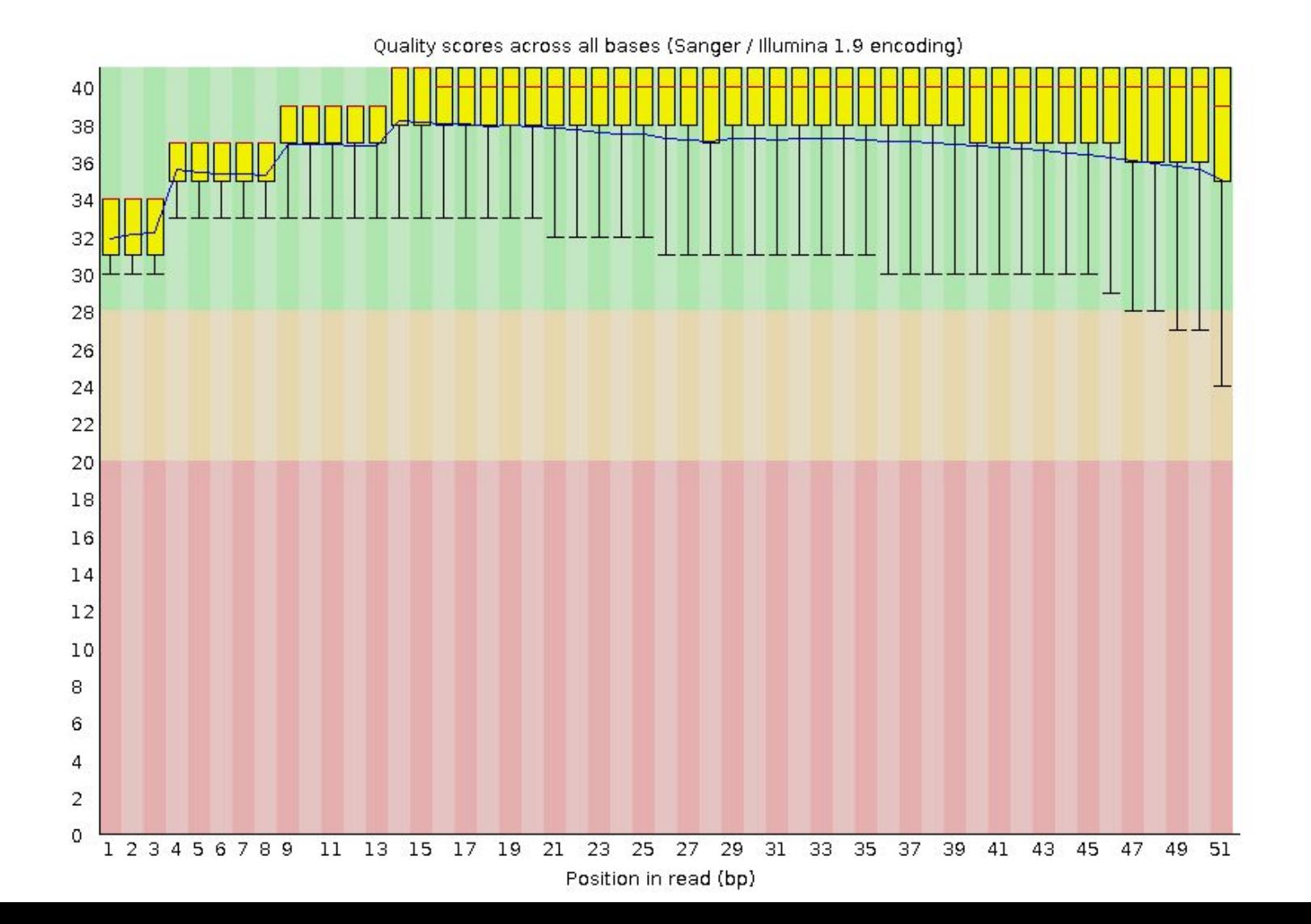

#### **Per base sequence quality**

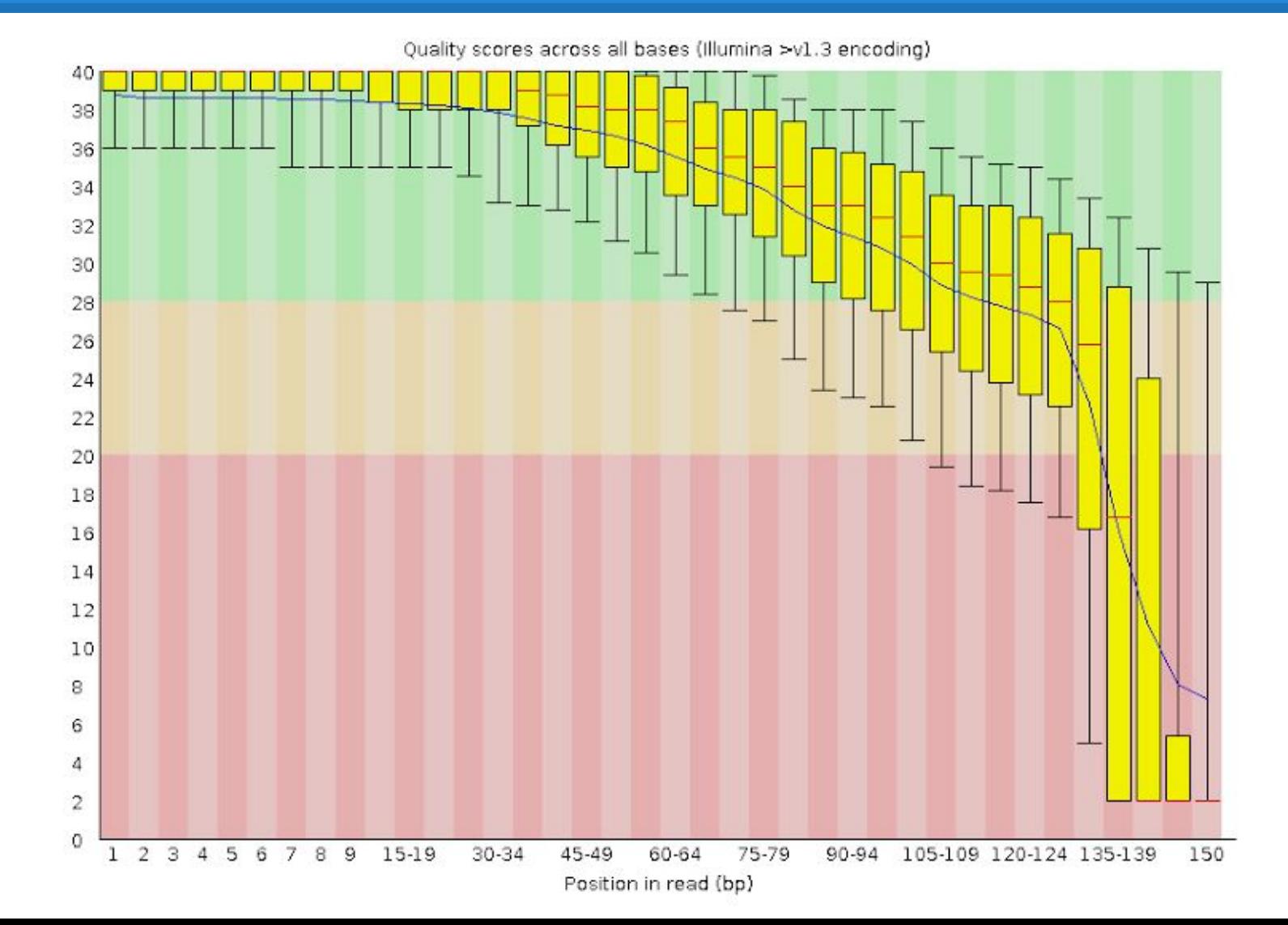

# **Per sequence GC content**

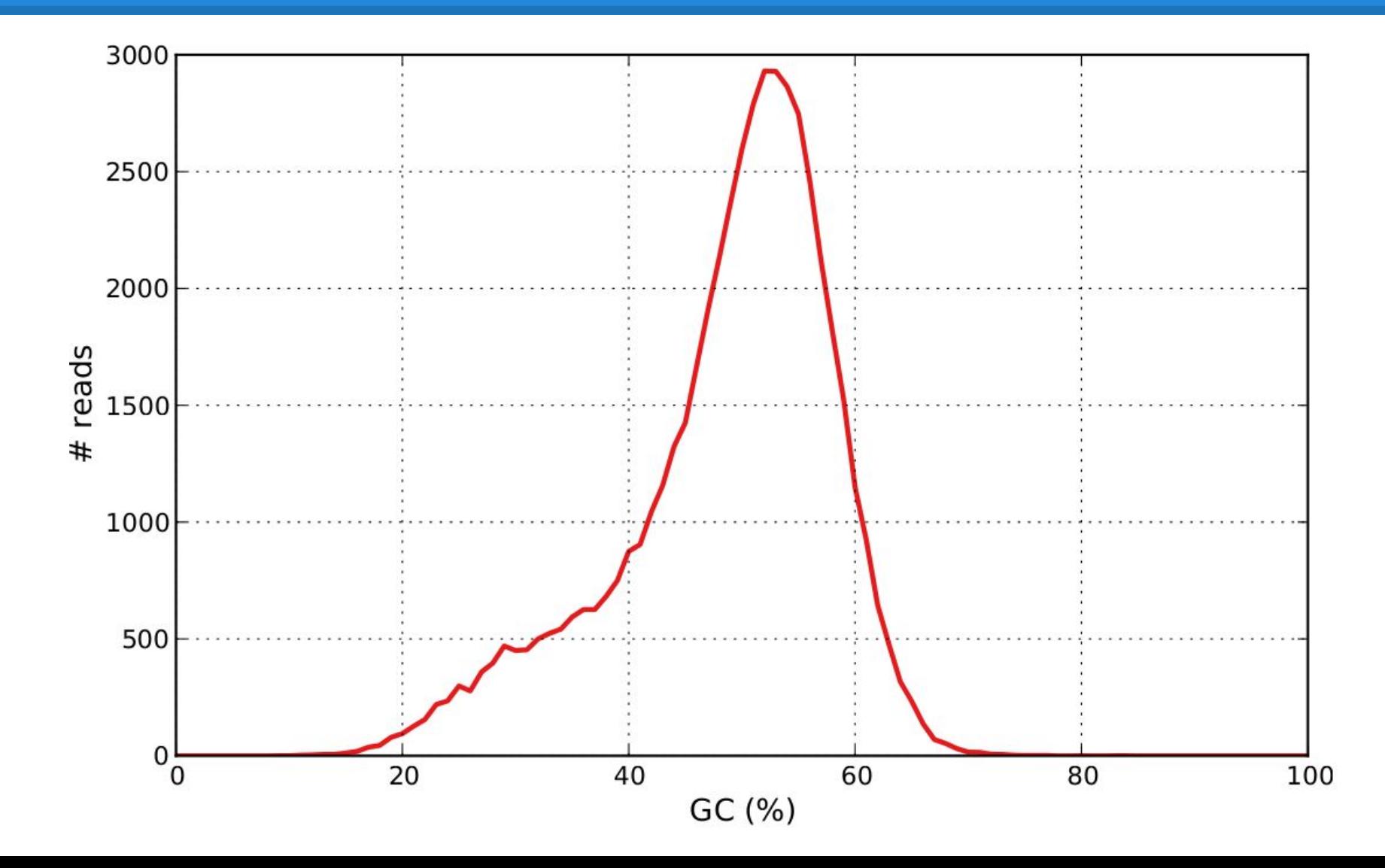

# **Per sequence GC content**

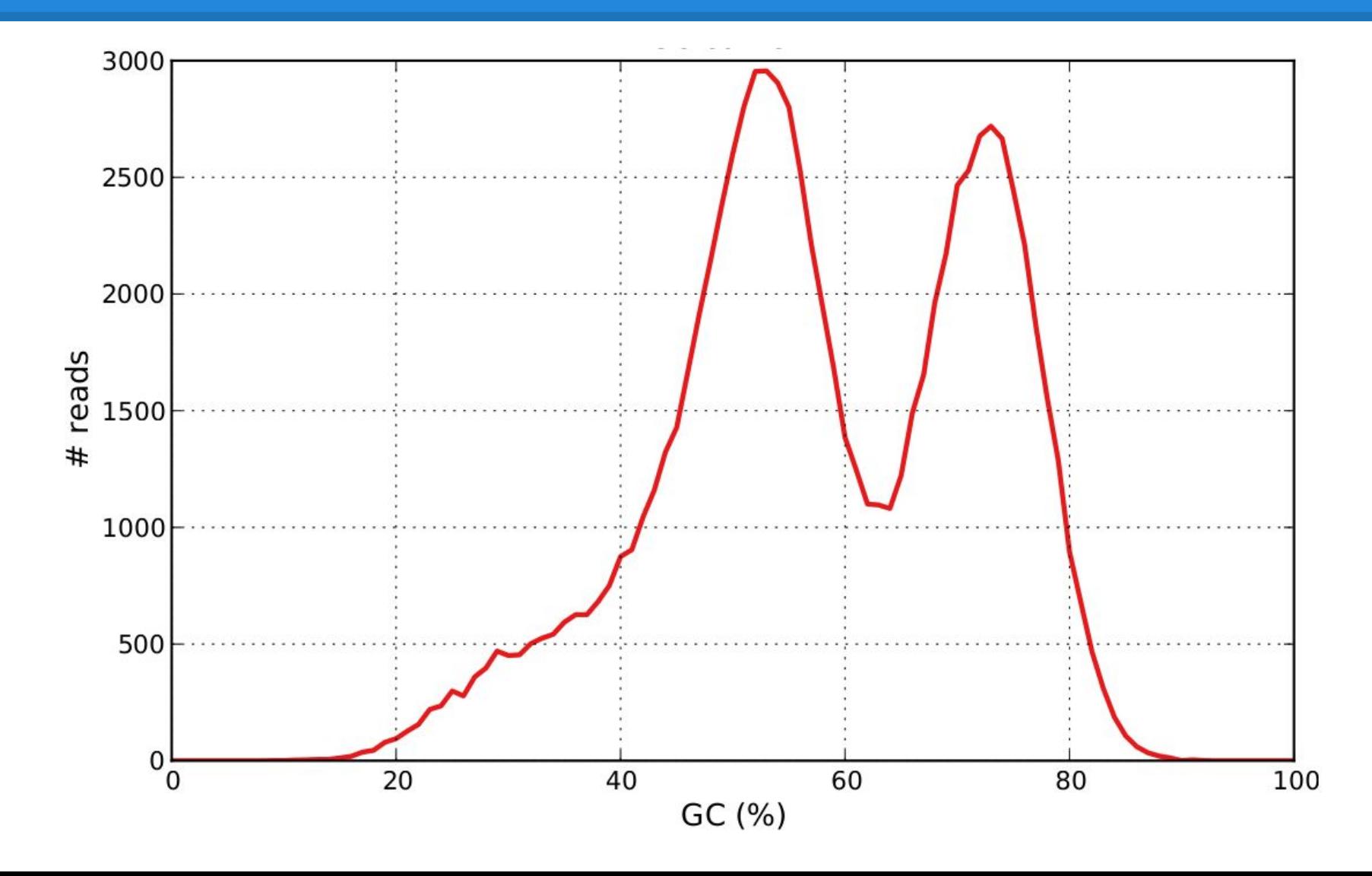

#### **Per sequence GC content**

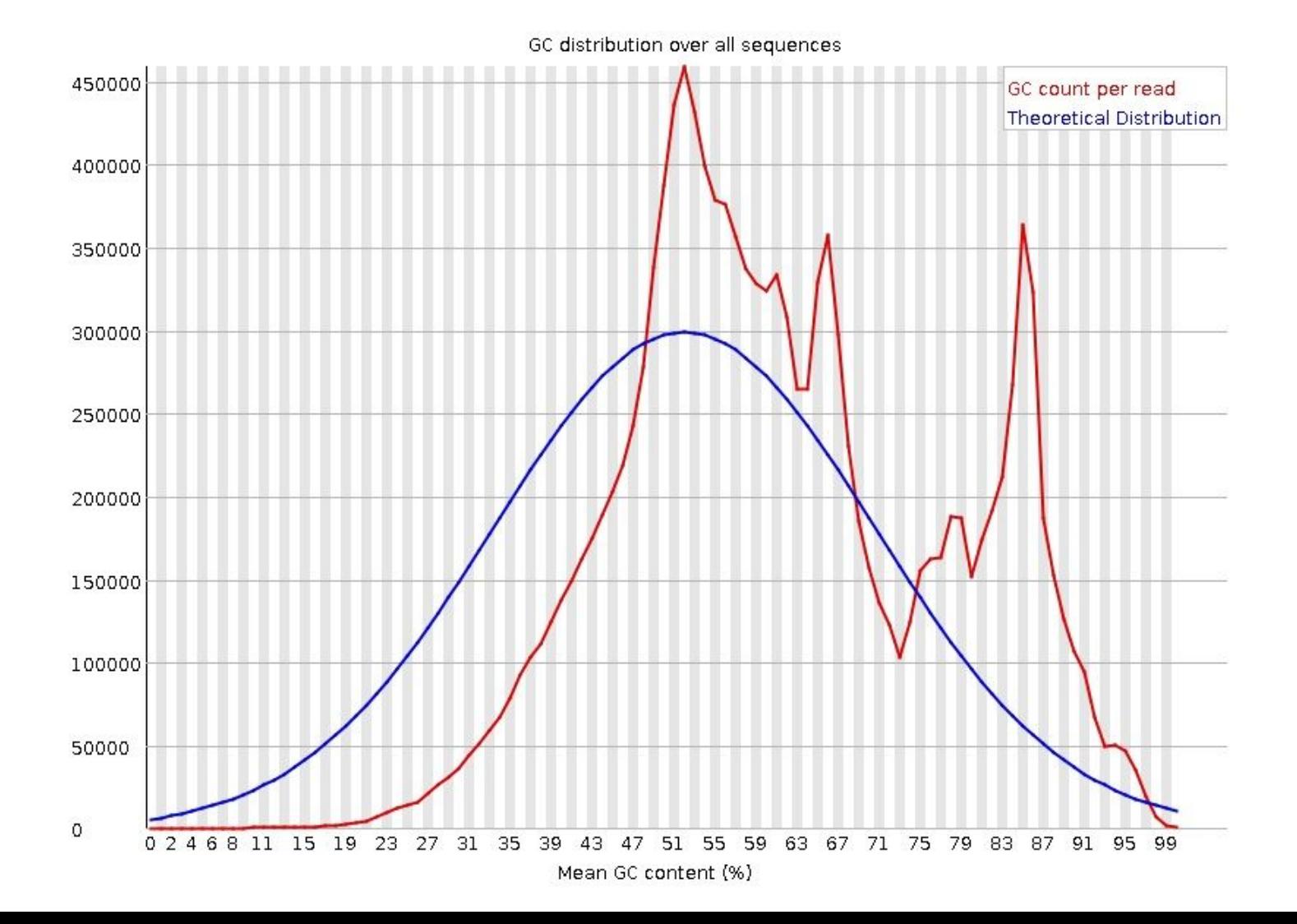

#### **Per base sequence content**

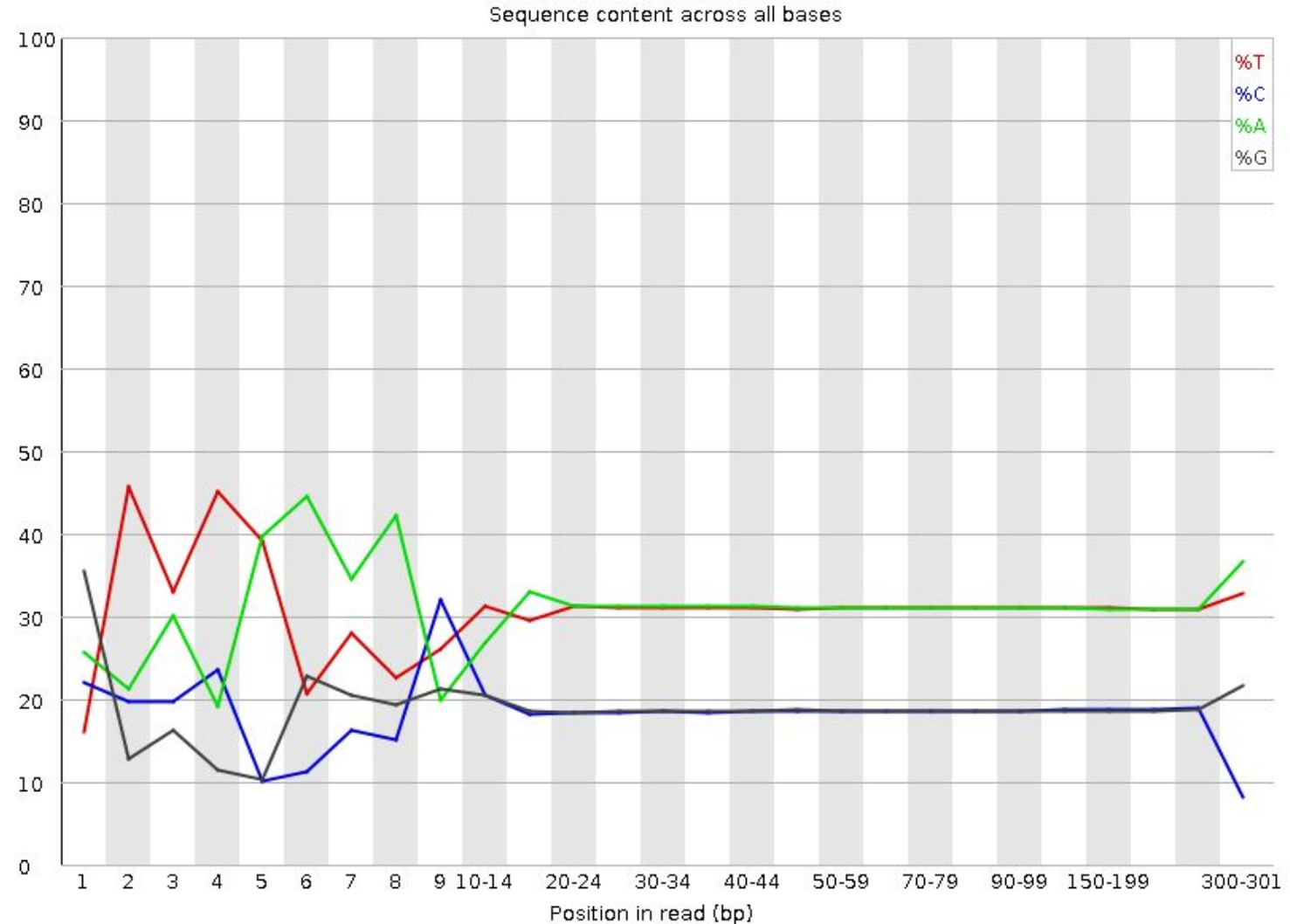

# **Per base sequence content**

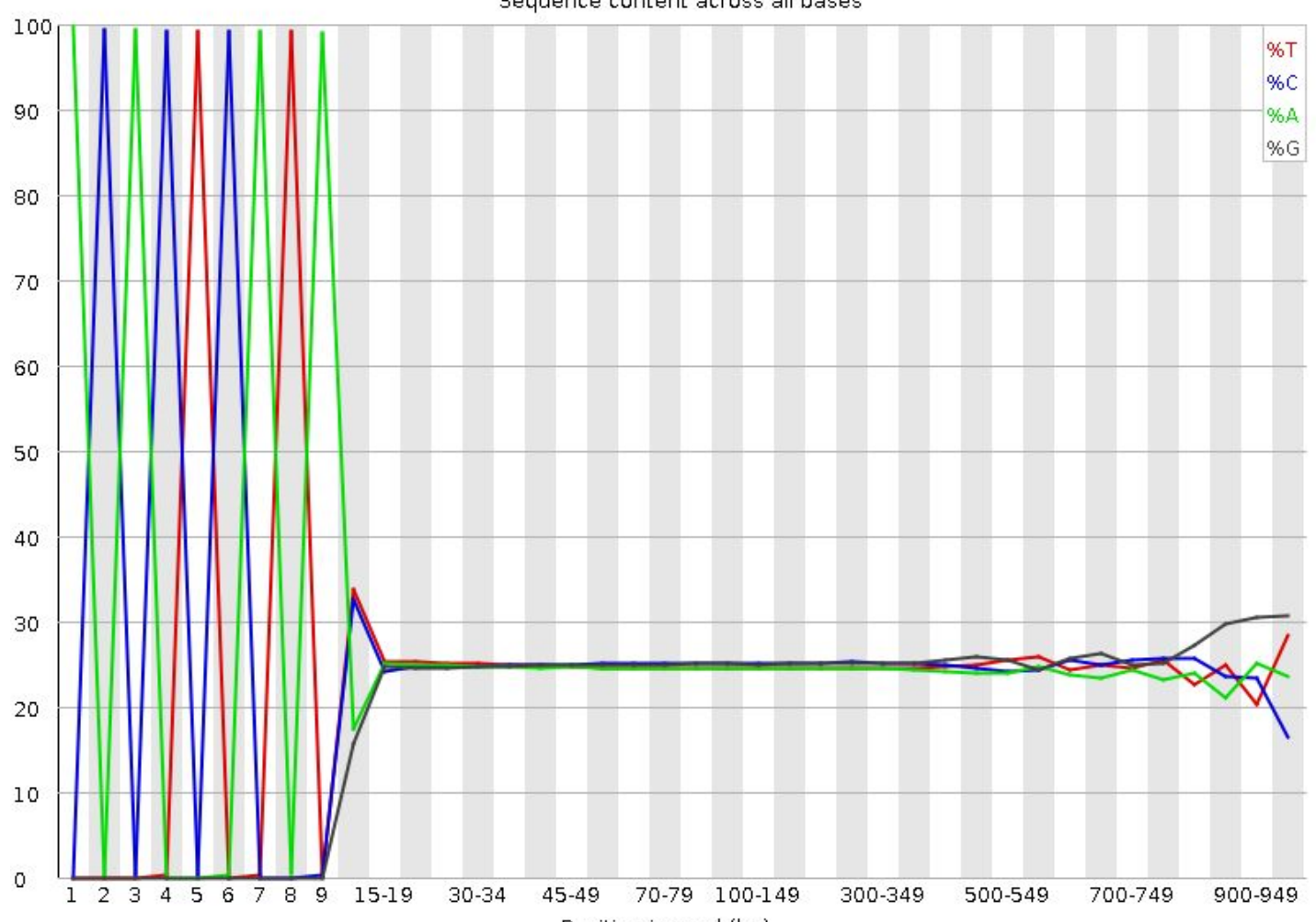

Sequence content across all bases

Position in read (bp)

#### **FastQC**

- **● fastqc** -h
- **mkdir** <output>
- **● fastqc** <file1.fastq> <file2.fastq> …
	- -o <output>

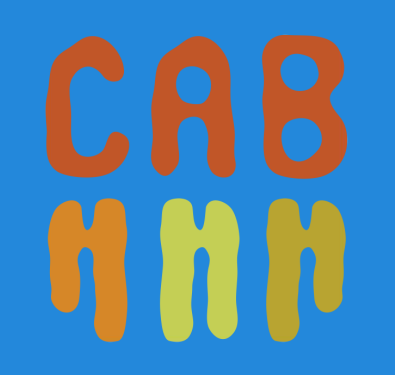

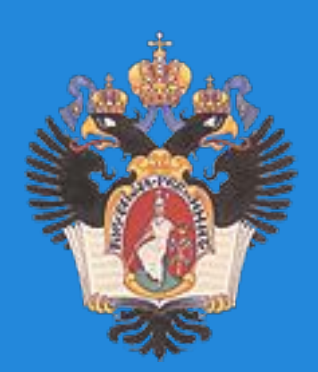

# **Error correction**

#### **Per base sequence quality**

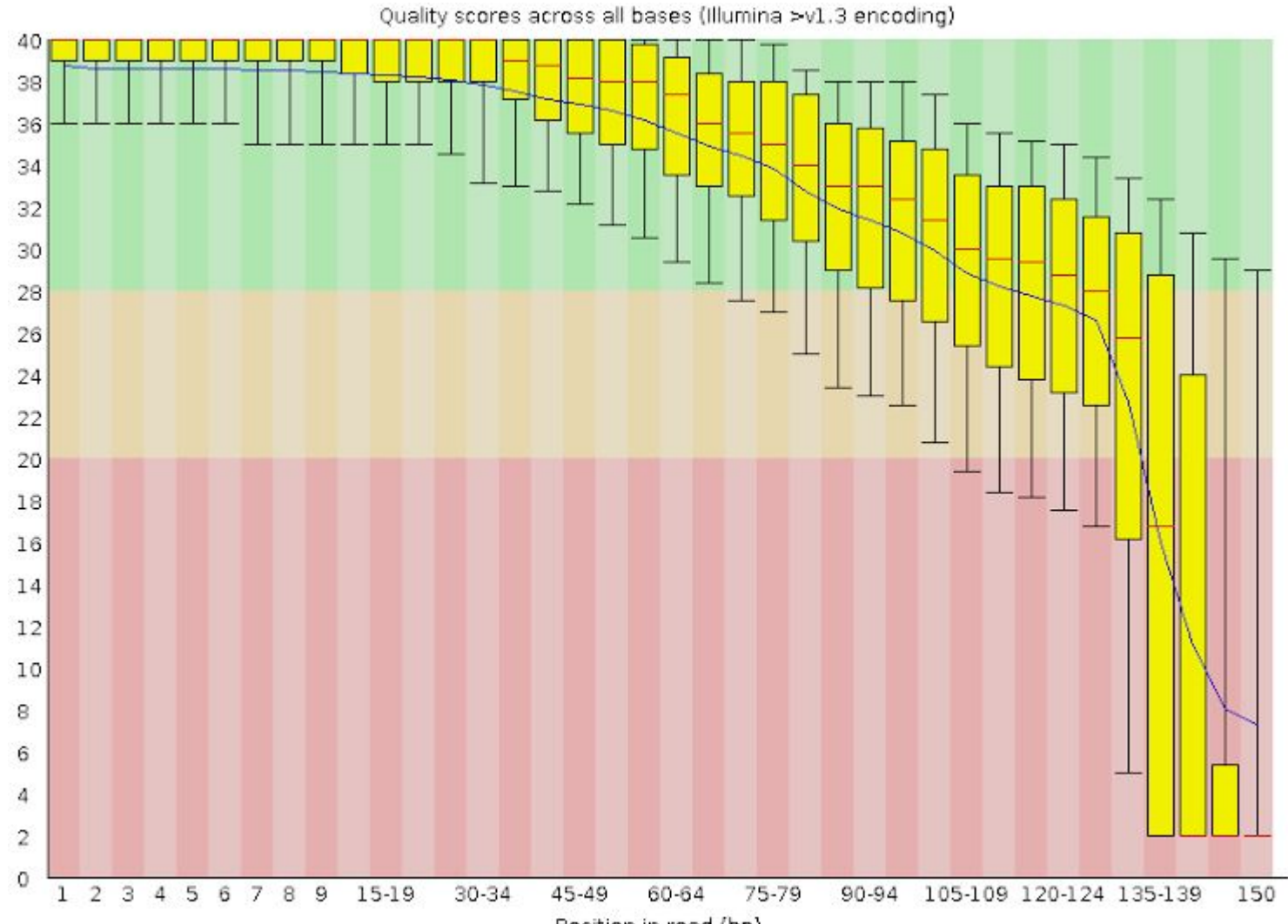

Position in read (bp)

#### **Trimmomatic**

• **SE** <input reads> <output reads> LEADING:3 TRAILING:3 SLIDINGWINDOW:4:15 MINLEN:36

- Remove leading low quality or N bases (below quality 3) (LEADING:3)
- Remove trailing low quality or N bases (below quality 3) (TRAILING:3)

### **Trimmomatic**

- Scan the read with a 4-base wide sliding window, cutting when the average quality per base drops below 15 (SLIDINGWINDOW:4:15)
- Drop reads below the 36 bases long (MINLEN:36)

#### **Trimmomatic**

- **PE** <left reads> <right reads> <left paired> <left unpaired> <right paired> <right unpaired> OPTIONS
- ILLUMINACLIP:<path to adapters>
	- ILLUMINACLIP:TruSeq3-PE.fa

## **Adapter trimming**

ILLUMINACLIP:<fastaWithAdaptersEtc>:<seed mismatches>:<palindrome clip threshold>:<simple clip threshold>

ILLUMINACLIP:NexteraPE-PE.fa:2:10:30

# **Thank you!**